# **A Utilização Ambiente Visual de Programação para a Contribuição do Desenvolvimento do Pensamento Criativo**

Autor1

*Autor2*

*Abstract. This article aims to identify the use of Scratch, a visual programming environment if it can contribute to the development of creative thinking in children and adolescents who participate in workshops after school in a public educational institution in a city of metropolitan region of Curitiba – Araucária -Pr.* 

*Resumo. O presente artigo objetiva identificar se a utilização do Scratch, um ambiente de programação visual pode contribuir para o desenvolvimento do pensamento criativo em crianças e adolescentes que participam de oficinas no contraturno escolar em uma instituição pública de ensino do município de Araucária- Pr- região metropolitana de Curitiba.* 

# **1. Introdução**

O presente artigo objetiva evidenciar a utilização de ambientes visuais de programação na educação básica, partindo da análise de como e se os grupos de discentes pesquisados podem desenvolver o raciocínio lógico e o pensamento criativo por meio de suas próprias produções com a utilização do Scratch. A pesquisa foi realizada com quatro grupos de discentes das séries finais do ensino fundamental e médio da rede pública municipal de Araucária, região metropolitana de Curitiba, no estado do Paraná.

# **2. LOGO / Scratch - Os Ambientes de Programação Visual**

Criado no Lifelong Kindergarten Group do MIT Media Lab, por Mitchel Resnick, o Scratch foi desenvolvido com o intuito de ensinar programação para crianças a partir de oito anos de idade, no entanto, encontra-se projetos de crianças mais novas no site [http://scratch.mit.edu.](http://scratch.mit.edu/)

Este ambiente visual de programação, baseia-se na Linguagem Logo, criada na década de 60 no mesmo espaço no MIT por Seymour Papert, um dos primeiros softwares de programação utilizados em projetos na educação. A Linguagem Logo, assim como o Scratch, foi desenvolvida para crianças, e possui fácil adaptação para as unidades

educacionais que desenvolvem projetos em ambientes construcionistas possibilitando que crianças programassem a máquina, em vez de serem programadas por ela, criando seu próprio micromundo.

Para Papert (2007), o micromundo é um universo simbólico criado por estes sujeitos em suas brincadeiras, onde a imaginação e criatividade tornam tudo possível nesse mundo. Neste local de criação, são executados processos ricos de autoria, assimilação e acomodação, e as regras do micromundo são testadas pela própria criança para fortalecer e legitimar a sua realidade. Embora tenha sido feita também para os leigos, o Logo envolve as linguagens de programação profissionais e parte, basicamente, da exploração de atividades espaciais, desenvolvendo conceitos numéricos e geométricos. (Papert, 1986). Desta forma, permite aos sujeitos discentes aprenderem com o erro, ainda através do erro, analisar e elaborar hipóteses para alcançar o objetivo desejado, buscando soluções e para assim, aprender. A facilidade com que as crianças utilizam este software dá-se pela forma como ocorre a comunicação destes sujeitos com o computador que é de intrigante semelhança com a forma em que estrutura o pensamento infantil.

Por meio da linguagem Logo, Papert alterou a visão e incitou a utilização de tecnologias digitais na educação. A busca por uma aprendizagem dinâmica em que os sujeitos constroem seus próprios conhecimentos, baseado na Teoria Cognitiva de Jean Piaget e também evidencia o estudo das operações concretas. O Scratch, assim como a Logo, também objetiva a aprendizagem criativa por meio da construção do conhecimento, a solução de situações-problema recorrentes do processo de utilização da ferramenta. Este ambiente de programação auxilia as pessoas a raciocinar de forma sistemática, pensar de maneira criativa, e a trabalhar colaborativamente. Assim, crianças e adultos podem compartilhar suas produções e visualizar outras, ampliando horizontes e aprendendo diferentes conceitos e culturas de maneira divertida e lúdica.

No Scratch, as crianças e estudantes podem fazer a programação com blocos de construção *(building-blocks*). Assim, para escrever programas no Scratch, precisa-se encaixar os blocos gráficos uns aos outros, formando empilhamentos ordenados *(stacks).* Estes blocos foram elaborados para que possam encaixar apenas de forma que faça sentido sintaticamente. Desta forma, erros de sintaxe são descartados.

O algoritmo, a sequência de instruções podem ser modificadas a qualquer momento, facilitando a experimentação simples de novas ideias e o multiprocessamento é integrado maneira simplificada e, podendo ainda serem executadas instruções paralelamente por outros conjuntos de blocos conforme (Figura 1).

# **Figura 1. Blocos de construção do Scratch (***Building Blocks)*

O Scratch permite a construção de programas que controlam e misturam gráficos, animação, texto, música e som, é desta propriedade que surgiu o nome Scratch que se origina dos *scratchers,* no *rip hop*, misturando sons e ritmos.

Apesar de o Scratch possuir um ambiente amigável, que estimula e proporciona a autonomia dos sujeitos, permite fácil iniciação e contribui para o ensino de conceitos de programação.

Deve-se enfatizar também a importância da cooperação, da mediação e do acompanhamento dos projetos desenvolvidos pelos discentes, a fim de acompanhar seu desenvolvimento e de suas habilidades para a solução dos problemas encontrados durante o processo de produção dos projetos. (Marques, 2009)

Essas competências, habilidades podem ser identificadas como a capacidade de criar (re)criar, imaginar, compartilhar, contribuir e trabalhar coletivamente.

Dentre os recursos do Scratch, as competências para a concepção de projetos com raciocínio lógico, solucionar de problemas, decompor problemas difíceis trechos simplificados, identificar e eliminar de erros, desenvolver ideias, desde a criação até a finalização do projeto, exigindo também atenção e perseverança. (Marques, 2009)

Para Papert (1998), os educandos, além de desenvolverem habilidades matemáticas técnicas, experimentaram a matemática de maneira completamente diversa da apresentada nas metodologias tradicionais. Uma disciplina que passa a ser usada de forma intencional, e percebida como uma fonte de poder para alcançar projetos pessoais, através da motivação intrínseca e na busca pelo desenvolvimento do pensamento criativo.

# **3. O Pensamento Criativo e Aprendizagem por Projetos e Solução de Problemas**

Um dos maiores desafios da educação, como afirmado por Papert (1985), é formar sujeitos reflexivos, construtores de seus próprios projetos, (estes) elaborados fora das salas de aula, possibilitando uma aprendizagem sem sofrimentos, um novo ambiente propício.

Ao invés de transmitir unidirecionalmente as informações, as novas metodologias buscam valorizar a interação e a reciprocidade de informações entre sujeitos discentes e docentes. Este processo está se sobrepondo a reprodução passiva de informações prévias, e o estímulo do pensamento criativo (Blikstein e Zuffo, 2003).

Baseando-se nesta visão, compreende-se que a primordial função das unidades educacionais<sup>1</sup> é proporcionar aos educandos oportunidades de aprendizagens por meio do trabalho com o conhecimento, para que assim adquiram a compreensão de suas realidades.

Essencial para o processo de construção do conhecimento, incentivando a imaginação, emoções, a intuição, as avaliações realizadas pelos sujeitos, comparações, possibilidades de questionar. Neste processo, discentes e docentes são protagonistas ativos durante a utilização de novas tecnologias (Belloni, 2005). A curiosidade emana de seus sentimentos pela necessidade de aprender. Contudo, apenas a curiosidade não é o suficiente. Por precisar de projetos, o processo de inserção de tecnologias digitais na educação, exige de educadores e educadoras, planejamento, metodologias diferenciadas, de organização e conhecimento técnico.

É importante ressaltar que o processo de ensino-aprendizagem com utilização das tecnologias digitais, não se faz suficiente apenas com a instalação de artefatos no ambiente escolar. Contudo, salienta-se que é de extrema importância que a escola e os sujeitos envolvidos neste processo, reflitam sobre como e se o uso das tecnologias digitais pode promover situações significativas de interação no ensino.

Sob esta perspectiva, o computador como uma ferramenta educativa é compreendido como um instrumento em que os sujeitos adquirem conhecimentos, ocorrendo assim o aprendizado por meio da solução de problemas e da comunicação,

<u>.</u>

<sup>1</sup> Entende-se por unidades educacionais, espaços onde ocorre o processo de ensino-aprendizagem como escolas regulares, centros de educação infantil, escolas especiais, unidades de atendimento educacional especializado, universidades, entre outros. Outro termo como: instituições de ensino também podem ser utilizadas para a mesma finalidade.

proporcionando uma educação em que o foco central é o processo de ensinoaprendizagem (Valente, 2001).

Entendendo-se o processo de ensino-aprendizagem como uma possibilidade de aguçar o espírito investigador, questionador e transformador da realidade, incitar a curiosidade nos educandos e educandas, destaca-se a emergência da busca de elementos que contribuem para a solução de problemas do cotidiano, multiplicando esses conhecimentos adquiridos para serem utilizados nas soluções dos problemas individuais e coletivos da comunidade e sociedade em que estes sujeitos estão inseridos. Desta forma, entende-se os sujeitos discentes como protagonistas de seu processo de aprendizagem e os docentes assumem o papel de mediadores/facilitadores. (Wall, Prado e Carraro, 2008).

Para Freire (1996), o aprendizado é uma aventura criadora, algo que por isso mesmo se torna muito mais rico do que a mera repetição da lição dada. Neste sentido, aprender é construir, (re)construir, constatar, para poder intervir e mudar. Nesse passeio pela aprendizagem os sujeitos tornam-se críticos, epistemologicamente curiosos, e a construção do conhecimento dá-se partindo da problematização do objeto de estudo e participando ativamente de todo este processo, o de ensino-aprendizagem.

Sendo assim, por ser entendida a aprendizagem e o ensino como intrínseco e funcional, uno e indissociável. Trata-se da "capacidade de aprender, não apenas para nos adaptarmos à realidade, mas, sobretudo, para transformar, para nela intervir, recriandoa" (Freire, 1996, p.77).

Valente (2003), afirma que a proposta para a educação baseada em projetos foi evidenciada por John Dewey no início do século XX, integrando parte a teoria da escola progressiva. Assim, Dewey (1979) incitou a implementação de projetos no cotidiano escolar, como forma de despertar o interesse no aprendizado pelos sujeitos, envolvendo situações do cotidiano destes, incentivando a busca de informações, possibilitando, segundo o autor, a passagem para outros domínios do conhecimento.

As situações problemas neste contexto dos projetos exigem dos sujeitos discentes uma postura ativa na busca por soluções de problemas oriundos durante a elaboração de seus projetos no ambiente visual de programação.

O modelo teórico de Pozo (1998) baseia-se em uma análise crítica das

contribuições das teorias de aprendizagem classificados por ele como reestruturalistas (assim como Vygotsky e Piaget) e as de caráter cognitivistas, provenientes das teorias de processamento da informação, evidente nas teorias norte-americanas, que dedicam-se ao conceito de novatos e especialistas. Pozo (1998) evidencia a possibilidade atual de uma tendência de integração destes aportes, onde situa seu modelo de aprendizagem pela solução de problemas, baseando-se na introdução de situações abertas e sugestivas. O objetivo é fazer com que os estudantes busquem suas próprias respostas. Assim, a solução de problemas incita nos sujeitos discentes um esforço para a atingirem seu objetivo: obter respostas e, seu próprio conhecimento.

No entanto, vale ressaltar que para o autor, Pozo (1998), o reconhecimento de um problema pelo sujeito discente somente ocorre se o estudante estiver disposto a assumir que há de fato um problema. Ou seja, existe um intervalo entre o que se sabe e o que se deseja saber, e esse espaço necessita a dedicação e o esforço para ser percorrido para então, uma situação ser problematizada. "O verdadeiro objetivo final da aprendizagem da solução de problemas é fazer com que o aluno adquira o hábito de propor problemas e de resolvê-los como forma de aprender."(POZO, 1988, p.15)

A aprendizagem pela solução de problemas, pode ser evidenciada com a utilização do Scratch nas unidades educacionais, o primordial objetivo, é o incentivo ao pensamento criativo por meio da aprendizagem pela solução de problemas oriundos dos projetos criados pelos próprios discentes a para que possam a descobrir, pesquisar, (re)construir e (re)criar seus projetos.

# **4. Metodologia**

A teoria construcionista de Seymour Papert (1986, 2008), deu suporte a esta pesquisa em conjunto com outros autores em teorias sobre o desenvolvimento cognitivo de Piaget (1996), aprendizagem Freire (1976-1986), além de promover um diálogo com Jonh Dewey (2010) e sua ação experimentalista e pragmatista com a aprendizagem por projetos, a moderna aplicabilidade destas teorias para a tecnologia na educação como propõe Resnik (2006), e Valente (2003), bem como a avaliação do desenvolvimento do pensamento criativo por meio da aprendizagem pela solução de problemas propostas por Pólya (2006) e Pozo (1998).

A proposta consistiu em utilizar um espaço diferenciado no Município de Araucária, o Complexo Pedagógico Lucy Moreira Machado, no caso o laboratório de informática, para realizar uma pesquisa de cunho qualitativo do tipo estudo de caso com o objetivo de responder um problema interdisciplinar: Como e se discentes, de séries finais do ensino fundamental e médio podem se apropriar de ambientes de programação visual para apoiar processos criativos de ensino-aprendizagem e de desenvolvimento do raciocínio lógico por meio da produção de seus próprios jogos.

Para Moreira e Caleffe (2006), esse tipo de pesquisa permite ao pesquisador, a se portar não apenas como um observador a parte, externo as mudanças sociais, mas de uma pessoa ativa que auxilia no processo de construção, um mediador.

O estudo de caso foi realizado em dez encontros semanais com duração de uma hora e meia cada, seguindo um cronograma elaborado pela pesquisadora durante os meses de outubro à dezembro de 2014. Observou-se como os sujeitos discentes poderiam ter seu pensamento criativo estimulado por meio de experiências de aprendizagem nos encontros propostos e quais os caminhos percorridos por estes sujeitos discentes para consolidar tais aprendizagens.

A coleta de dados foi executada por meio de observações relatadas em um diário de bordo, entrevista semiestruturada e questionários para os discentes, objetivando identificar os comportamentos destes sujeitos envolvidos na pesquisa, bem como, registrar as dificuldades e descobertas e verificar de que maneira estes estudantes constroem os próprios conhecimentos e se apropriam da lógica e do pensamento criativo na solução dos problemas durante a elaboração de seus próprios projetos.

Durante os encontros a pesquisadora utilizou de ferramentas como: questionário socioeducacional, de anotações em um diário de bordo para cada turma participante e uma entrevista informal no fim da pesquisa com dois sujeitos que aceitaram participar.

Nos diários de bordo foram anotados questionamentos, dúvidas e os recursos utilizados pelos discentes na identificação e solução de problemas encontrados em seus projetos.

Com o questionário, foi possível identificar o perfil dos participantes do estudo foram trinta crianças e adolescentes, com idades entre doze à dezessete anos regularmente matriculados no Ensino Regular. Dentre estes, vinte e seis nas séries finais do Ensino Fundamental e quatro no Ensino Médio de treze diferentes Unidades Educacionais públicas da região metropolitana de Curitiba. Estes sujeitos discentes estão também matriculados no período contrário do escolar no Complexo Pedagógico Lucy Moreira Machado, onde a pesquisa foi realizada.

A maioria dos estudantes são do sexo masculino, totalizando dezoito, onze do sexo feminino e um não informou.

Os sujeitos discentes foram divididos em quatro grupos distintos: três nas quartasfeiras e o outro nas quintas-feiras. Cada grupo em horários diferentes, nas quartas, um no matutino e dois no vespertino. Nas quintas, somente no período da tarde. Conforme a Tabela 1:

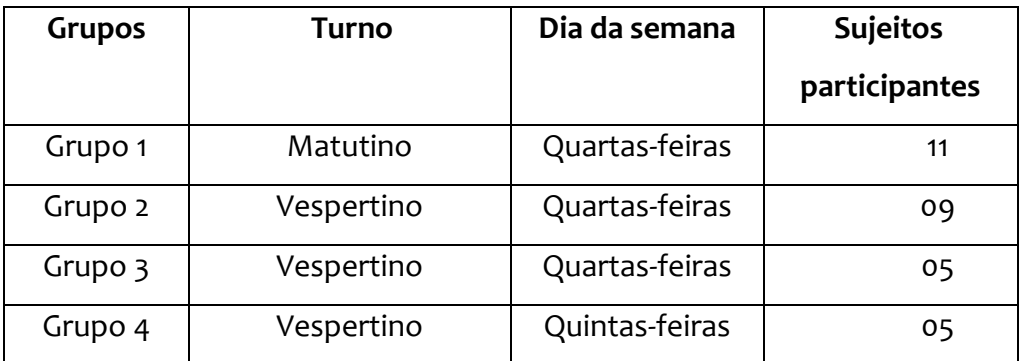

#### **Tabela 1 Divisão dos grupos participantes**

Um guia prático foi elaborado para auxiliar os sujeitos na utilização da ferramenta.

As oficinas foram realizadas respeitando os horários do ensino regular nas unidades educacionais nas quais estas crianças e estudantes estão regularmente matriculados, e seguiram o calendário de atividades do Complexo Pedagógico Lucy Moreira Machado e aprovado pela Secretaria Municipal de Educação de Araucária.

# **5. Resultados obtidos**

Durante os dez encontros com duração de uma hora e meia cada, os sujeitos discentes foram estimulados a criarem seus próprios projetos. O objetivo principal da pesquisa era responder a pergunta: . Como e se os grupos de discentes pesquisados

podem desenvolver o raciocínio lógico e o pensamento criativo por meio de suas próprias produções.

Seguindo o paradigma construcionista de Papert (1986), a pesquisadora esteve na posição de mediadora em todo o processo. A avaliação da aprendizagem e do desenvolvimento do pensamento criativo e raciocínio lógico seguiram os quatro passos na aprendizagem pela solução de problemas de Pólya (2006):

- Compreender o problema;
- Elaborar um plano;
- Executar o plano;
- Fazer o retrospecto ou a verificação do resultado. (PÓLYA, 2006, p.4)

Sendo assim, para deixar claro para o estudante essas etapas e a importância das mesmas, discorremos sobre cada uma delas, pois antes de começar a resolver o problema, é preciso compreendê-lo, ter um objetivo delimitado.

No caso do Sujeito 22 (S22), questionamentos foram feitos pela pesquisadora e obteve-se as seguintes respostas:

Etapa 1 – compreender o problema. (Qual o problema?)

Eu quero que a minhoca siga a flexa que eu "apertá" no computador. "Mais num"consigo. (S22, 22/10/2014)

Etapa 2 – elaborar um plano. (Como você acha que podemos resolver?)

"Ai Profi, num" sei. Será que se eu "procurá" nos "bloco" eu acho alguma coisa pra "mi ajudá" (S22, 22/10/2014)

Eu acho que tem um negócio ali que eu vi nos "bloco azú"... "ah, mais num" sei se vai "funcioná"(S24, 22/10/2014)

"Que qui cê" viu?Pra "fazê"o quê? (S18, 22/10/2014)

Esse aqui, o bloco "azú". Olha é pra "apontá" pra direção e tem essa flecha. Usa esse! (S24, 22/10/2014)

Um fato interessante é que independente do grupo, horário ou problema, os sujeitos discentes em volta, deixavam seus projetos, ficavam em conjunto analisando para tentar resolver o problema, como pode ser entendido com os trechos acima retirados do diário de bordo do dia 22/10/2014.

Em seguida, partiu-se para a terceira etapa.

Etapa 3 – Executar o plano. (Vamos tentar?)

Ih, mais eu vô tê que colocá, um bloco pra cada comando? (S22, 22/10/2014) Acho "qui sim". "Sinão" vai só pra lá ele "virá" (S24, 22/10/2014) É pode sê. (S22, 22/10/2014) Coloca aí e testa, aperta o botão verde. (S24, 22/10/2014)

A configuração sugerida pelo S24 funcionou. Um terceiro bloco de movimento foi adicionado. O grupo demonstrou ficar satisfeito e, em outros projetos, pode-se encontrar o mesmo bloco de comandos para executar os movimentos guiados pelo teclado, direcionando o personagem para apontar para a direção.

Etapa 4 – fazer o retrospecto. (vamos ver se funciona?)

Após a colaboração de mais dois colegas, a quarta etapa sugerida por Pólya (2006), fazer o retrospecto e a verificação do resultado foi feita pelo grupo. Obteve-se a seguinte resposta, na Figura 2:

### **Figura 2 - Blocos de movimento no projeto do Sujeito 22.**

Sem a interferência da Pesquisadora, observaram ainda em conjunto que no bloco de comando havia opções para apontar para a direção desejada. Seguiram a orientação, conforme a Figura 3.

### **Figura 3. Opções para o direcionamento do personagem no projeto do S22.**

O pensamento criativo é um processo mental que utiliza a criatividade na solução eficaz de problemas e pode ser estimulado e desenvolvido. A maneira pela qual os sujeitos discentes estão sendo criados e educados, bem como o ambiente estimulador são elementos básicos para seu desenvolvimento. Se este estudante convive em um ambiente estimulador e é incitado constantemente a desbravar novos conhecimentos e/ ou encontrar estratégias próprias para soluções de situações problema do cotidiano, este sujeito possui estruturas psíquicas de pensamento desenvolvidas.

Esses resultados vão ao encontro dos conceitos: construcionismo como um paradigma educacional, o docente como mediador no processo para o desenvolvimento de funções psicológicas superiores como o pensamento criativo e o raciocínio lógico e a aprendizagem pela solução de problemas presentes nos estudos de Papert, Piaget, Pólya

e Pozo.

Além disso, os resultados apontam para o uso das Tecnologias de Informação e Comunicação como recursos na educação possuem grande interferência em aspectos específicos do saber pedagógico: o saber avaliar e o saber ensinar. A utilização dos artefatos em unidades educacionais podem ou não contribuir para a formação dos sujeitos discentes. A diferença está na maneira como esses saberes e práticas são abordados pelos docentes.

### **6. Considerações Finais**

Durante o processo de construção de seus projetos, com a utilização do Scratch, os sujeitos discentes se depararam com problemas no algoritmo para executar a função proposta. Em grupo, ou individualmente, com a mediação da pesquisadora, os estudantes foram orientados a pesquisar em tutoriais e/ou no guia entregue no primeiro encontro para encontrarem o caminho para a solução do problema, realizando os passos propostos por Pólya (2006).

A representação e a simulação contribuem para o desenvolvimento do pensamento criativo, no momento em que os sujeitos precisavam prever o iria acontecer, se necessário, reformularem o algoritmo, caso a solução encontrada não fosse a planejada pelo estudante.

Utilizada como uma ferramenta, o Scratch mostrou auxiliar o desenvolvimento de capacidades avaliativas, os sujeitos discentes puderam verificar o tempo todo os blocos de comandos usados para resolver os problemas oriundos de seus próprios projetos e refletir sobre eles, desta forma, permitindo a reformulação as suas próprias resoluções ao detectarem os erros, por meio da representação dos processos mentais como cálculo mental, facilitando a estruturação, organização do pensamento de maneira criativa.

Assim, verificou-se que o Scratch parece ajudar a resolver os conflitos cognitivos introduzidos pelos problemas encontrados pelos sujeitos discentes na construção de seus próprios projetos. O Scratch, pode desta forma, contribuir para o desenvolvimento do pensamento criativo evidenciado na capacidade de solução de problemas,

estimulando a (re)formulação, reflexão, (re)organização de estratégias para atingir o objetivo proposto pelo próprio estudante em seu projeto.

No presente estudo, o Scratch foi utilizado como uma ferramenta auxiliar no processo de análise de como e se há o desenvolvimento da capacidade de solucionar problemas de maneira divertida e atrativa para os discentes. Assim, este *software* pareceu ser uma proposta pedagogicamente adequado para o incentivo do trabalho colaborativo, raciocínio lógico e pensamento criativo.

# **Referências**

BELLONI, M. L.(2005) O que é mídia-educação. Campinas,SP: Autores Associados.

BLIKSTEIN, P.; ZUFFO, M.K. (2003) As sereias do ensino eletrônico. In: SILVA, M (Org.). Educação online. São Paulo: Loyola, p. 23-38[.http://www.blikstein.com/paulo/](http://www.blikstein.com/paulo/)

[documents/books/BliksteinZuffo-MermaidsOfE](http://www.blikstein.com/paulo/documents/books/BliksteinZuffo-MermaidsOfE) [Teaching-OnlineEducation.pdf](http://www.blikstein.com/paulo/documents/books/BliksteinZuffo-MermaidsOfE)

FREIRE, P.(1996) Pedagogia da Autonomia: Saberes Necessários à Prática Educativa. São Paulo: Editora Paz e Terra. Coleção Saberes. 27ª Edição.

PAPERT, S.(1986) Logo: computadores e educação. São Paulo: Brasiliense, 1986.

PAPERT, S. (1998) A Máquina das Crianças: repensando a escola na era da Informática; tradução Sandra Costa. -ed. rev. - Porto Alegre; Artmed.

POLYA, G.(2006) A arte de resolver problemas. Tradução de Heitor Lisboa de Araújo.Rio de Janeiro: Interciência.

POZO, J. I.(1998) Teorias cognitivas da aprendizagem. 3ª ed, Porto Alegre: Artes Médicas.

RESNICK, M. (2006) O computador como pincel. In: VEJA. Limpeza de Alto Risco. Especial: um guia do mundo digital, São Paulo: Abril Cultural, n. 41, out. 2006.

RESNICK, M. (2007) "Sowing the seeds for a more creative society", Learning and Leading with Technology, Vol 35, N°.4, pp 18–22

SCRATCH. (2014)"Imagine, program, share."[http://scratch.mit.edu,](http://scratch.mit.edu/) Setembro.

VALENTE, J. A. (2001) (org.). Aprendendo para a vida: os computadores na sala de aula.

São Paulo: Cortes.

WALL, M. L, PRADO, M. L, CARRARO, T. E. (2008) A experiência de realizar um Estágio Docência aplicando metodologias ativas,Acta Paul Enferm 2008;21(3):515-9. [http://www.scielo.br/pdf/ape/v21n3/pt\\_22.](http://www.scielo.br/pdf/ape/v21n3/pt_22) Setembro.